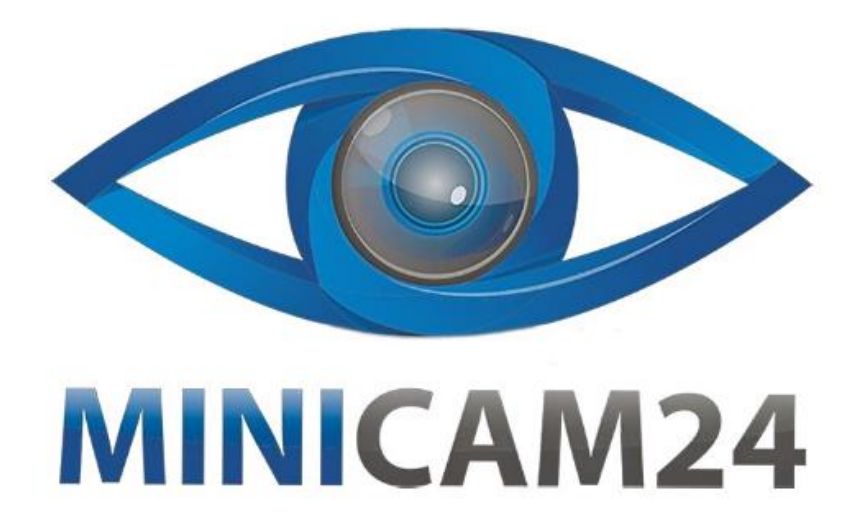

# **РУКОВОДСТВО ПОЛЬЗОВАТЕЛЯ**

# **Внешняя звуковая карта с**

# **эквалайзером Onix K300 (микшерный пульт)**

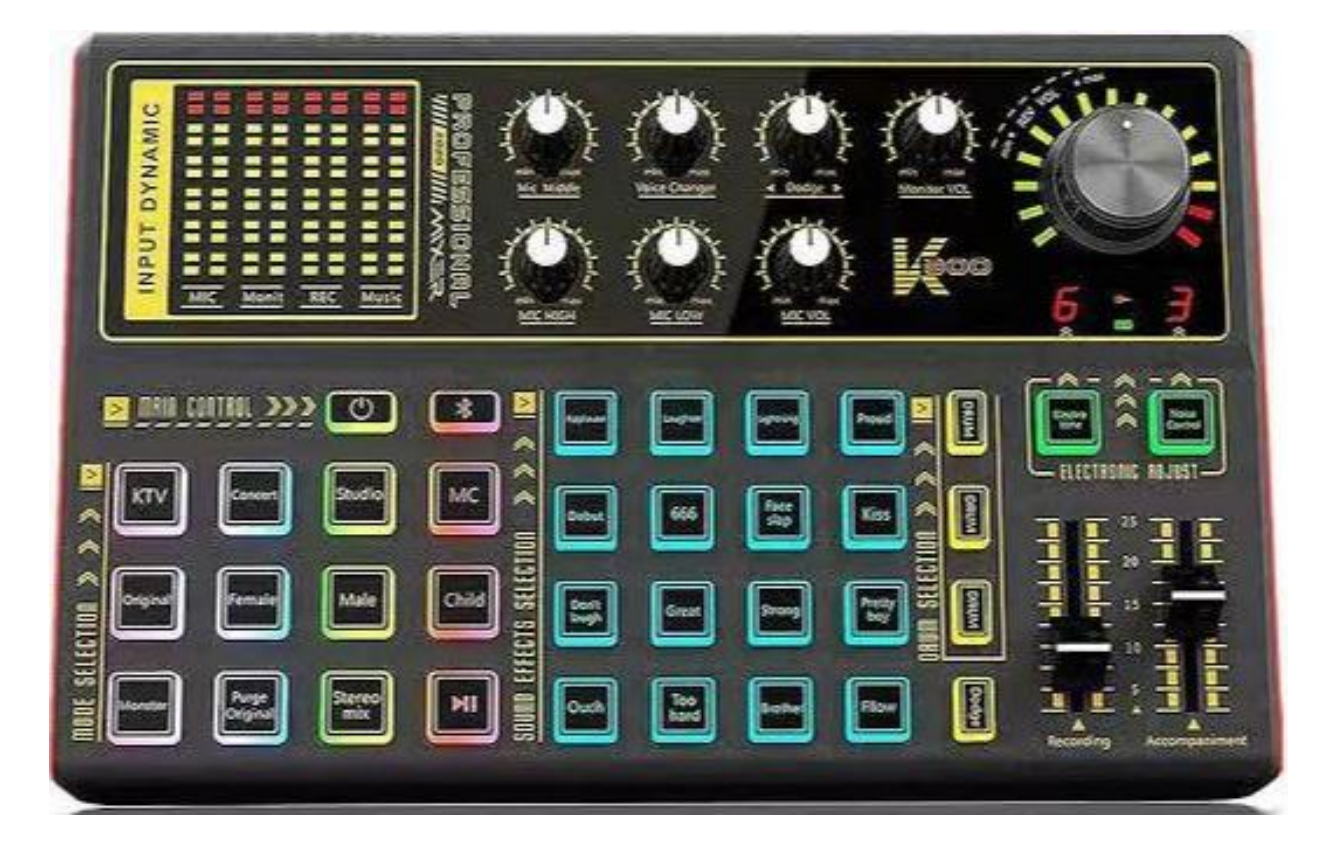

# СОДЕРЖАНИЕ

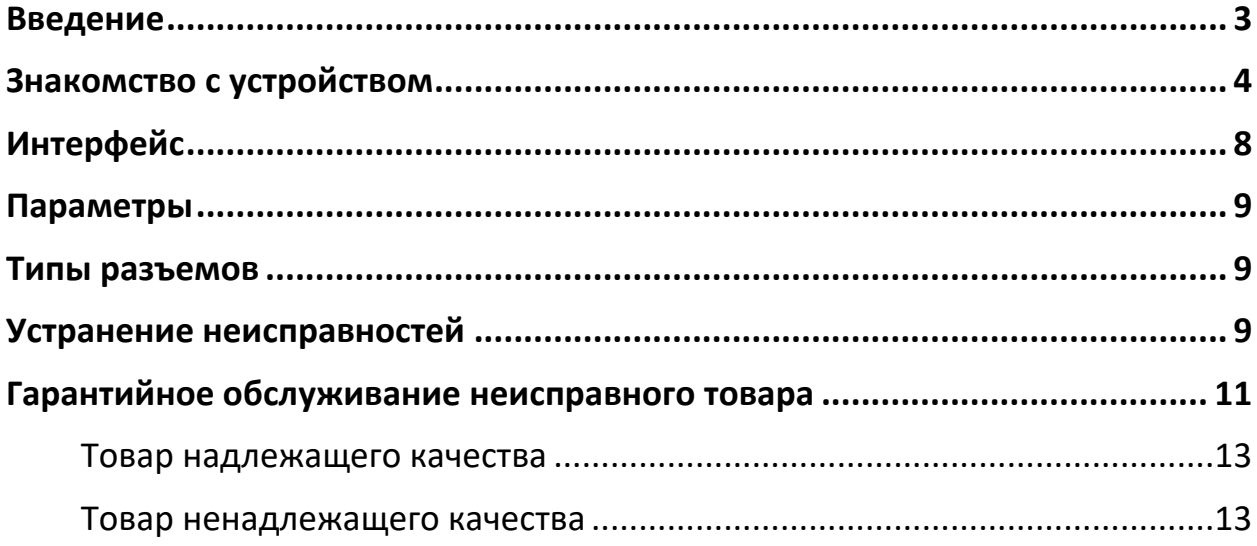

#### **Введение**

<span id="page-2-0"></span>Уважаемый пользователь!

Этот устройство - профессиональное оборудование для записи и трансляции в реальном времени, которое сегодня очень популярно и используется для веб-трансляций, мобильного караоке и других подобных платформ. Устройство с встроенным двухъядерным цифровым чипом DSP может произвольно переключать несколько сценических режимов и поддерживает два микрофона, две трансляции в режиме реального времени, две пары наушников. Кроме того, у него регулируемые высокие и низкие частоты, однокнопочное снижение звука, однокнопочное устранение оригинального звука, однокнопочное шумоподавление, множественные группы тонкой настройки звука и другие функции. Он поддерживает большинство программ для прямых трансляций, такие как TikTok, Zynn, Singba, National К Song, Love Sing, Yingke, Huajiao, Nonolive и также другие платформы для прямых трансляций.

#### О руководстве по использованию

Наша компания провела строгую и тщательную проверку руководства по использованию, но не может гарантировать, что оно полностью очищено от ошибок и пробелов в инструкции. Изображения в данном руководстве предназначены только для ознакомления. Если какие-либо отдельные изображения не соответствуют фактическому отображению устройства, пожалуйста, обращайтесь к фактическому устройству и опирайтесь на фактический вид. Для предоставления лучших услуг компания оставляет за собой право в любое время без предварительного уведомления модифицировать сами продукты и описания в данном руководстве пользователя.

<span id="page-3-0"></span>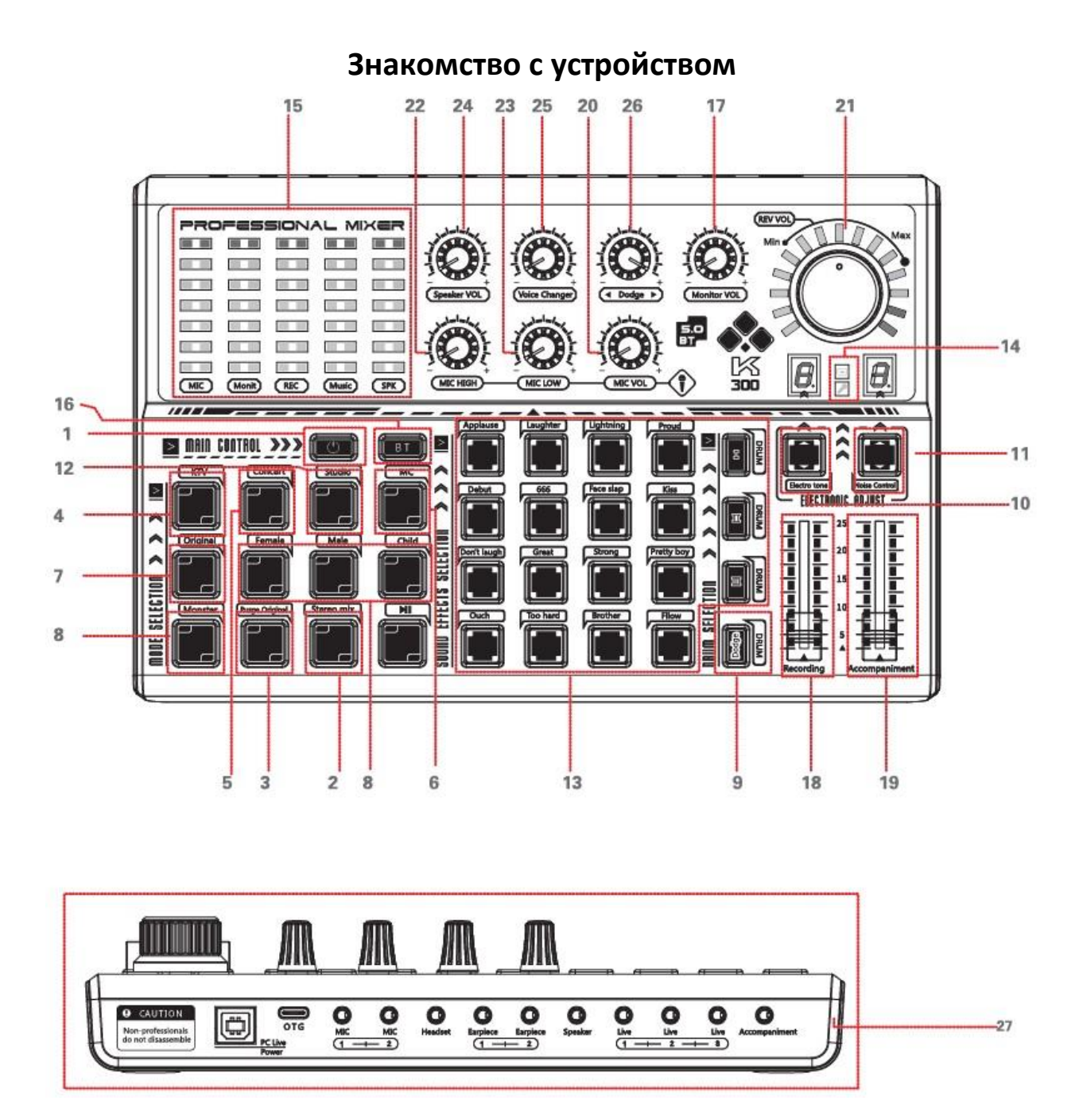

1. Включение/выключение: Нажмите и удерживайте кнопку в течение 2 секунд, все индикаторы загорятся, и устройство выполнит самопроверку. Кнопка включения/выключения будет активна, и устройство будет работать нормально. Нажмите еще 2 секунды, чтобы выключить.

2. Стереомикс: По умолчанию "Стереомикс" включен при включении устройства. Если вам нужно выключить "Стереомикс", нажмите эту кнопку коротко.

Примечание: Эта функция используется на стороне компьютера. (Выключение "Стереомикс" означает выключение всех звуков компьютера. В прямом эфире собеседник не сможет слышать все звуки на вашем компьютере, только звук микрофона).

3. Удаление оригинала: Удаление вокала в двухканальной стерео песне и преобразование оригинальной песни в аккомпанемент.

4. KTV: Нажмите эту кнопку коротко для режима поп-пения. В режиме KTV реверберация большая, что подходит для непрофессионального пения.

5. Концерт: Нажмите эту кнопку коротко для профессионального режима пения. В этом режиме реверберация мала, что подходит для пения.

6. Ведущий: голос низкий, что подходит для прямых эфиров.

7. Оригинал: когда эта кнопка нажата, загорится индикатор, и звук вернется к оригинальному звучанию, что подходит для разговоров.

8. Изменение голоса: Подходит для чата, совершения и принятия звонков, прямых трансляций или записи, что создает веселую атмосферу.

9. Dodge: когда звук с микрофона поступает, звук аккомпанемента затухает, а после окончания звука с микрофона аккомпанемент возвращается к нормальному режиму.

10. Электронный звук: подходит для исполнения электронной музыки. Нажмите эту кнопку снова в режиме электронной музыки, чтобы изменить тон электронного звука, и соответствующий индикатор "тональности" будет отображаться соответственно.

11. Управление шумом: Нажмите эту кнопку коротко, чтобы снизить внешний шум. Доступно 5 уровней уменьшения шума последовательно.

12. Студия: Нажмите эту кнопку коротко, чтобы войти в профессиональный режим записи. В этом режиме реверберация незначительна, а усиление микрофона большое, что позволяет максимально передать ваш голос, делая звук записи более реалистичным и полным, а звучание - более тонким.

13. Кнопки спецэффектов: Нажмите одну из кнопок коротко, чтобы воспроизвести соответствующий звуковой эффект атмосферы во время прямой трансляции.

#### Индикаторы светодиодов

14. Индикатор заряда: Индикатор горит красным во время зарядки, и красный свет выключается после полной зарядки.

15. Индикатор эффекта: Когда музыка и звук микрофона подается на вход, индикаторный свет мигает в ритме. При регулировке соответствующего параметра индикаторный свет меняется вместе с регулировкой.

16. Bluetooth/BT: Синий свет горит по умолчанию после включения, а зеленый свет загорается при успешном подключении Bluetooth SK300. Короткое нажатие этой кнопки выключает Bluetooth, и свет выключается.

Управление громкостью

17. Громкость монитора: Поворачивайте влево и вправо, чтобы контролировать громкость монитора, поворачивайте влево, чтобы уменьшить громкость монитора, и вправо, чтобы увеличить громкость монитора.

18. Громкость записи: Нажмите вверх или вниз, чтобы контролировать громкость записи, вверх, чтобы увеличить громкость, и вниз, чтобы уменьшить.

19. Громкость аккомпанемента: Нажмите вверх и вниз, чтобы контролировать громкость музыки аккомпанемента, вверх - увеличить громкость, вниз - уменьшить.

20. Громкость микрофона: Поворачивайте влево и вправо, чтобы контролировать громкость микрофона, поворачивайте влево, чтобы уменьшить громкость микрофона, и вправо, чтобы увеличить громкость микрофона.

21. Громкость реверберации: Поворачивайте ручку влево и вправо, чтобы контролировать громкость реверберации, поворачивайте влево, чтобы уменьшить громкость реверберации, и вправо, чтобы увеличить громкость реверберации.

22. ВЧ микрофона: Поворачивайте этот регулятор, чтобы регулировать высокие частоты микрофона. Влево, чтобы уменьшить высокие частоты, вправо, чтобы увеличить.

23. НЧ микрофона: Поворачивайте этот регулятор, чтобы регулировать низкие частоты (басы) микрофона, влево, чтобы уменьшить басы, и вправо, чтобы увеличить.

24. Громкость динамиков: Поворачивайте влево и вправо, чтобы контролировать громкость внешних динамиков, поворачивайте влево, чтобы уменьшить громкость, и вправо, чтобы увеличить громкость.

25. Изменение голоса: В режимах "Женщина", "Мужчина", "Ребенок" и "Монстр" поворачивайте регулятор влево и вправо, чтобы настроить эффект изменения голоса.

26. Dodge: Поворачивайте влево и вправо, чтобы регулировать скорость уклонения, уклонение будет медленнее влево и быстрее вправо.

### **Интерфейс**

<span id="page-7-0"></span>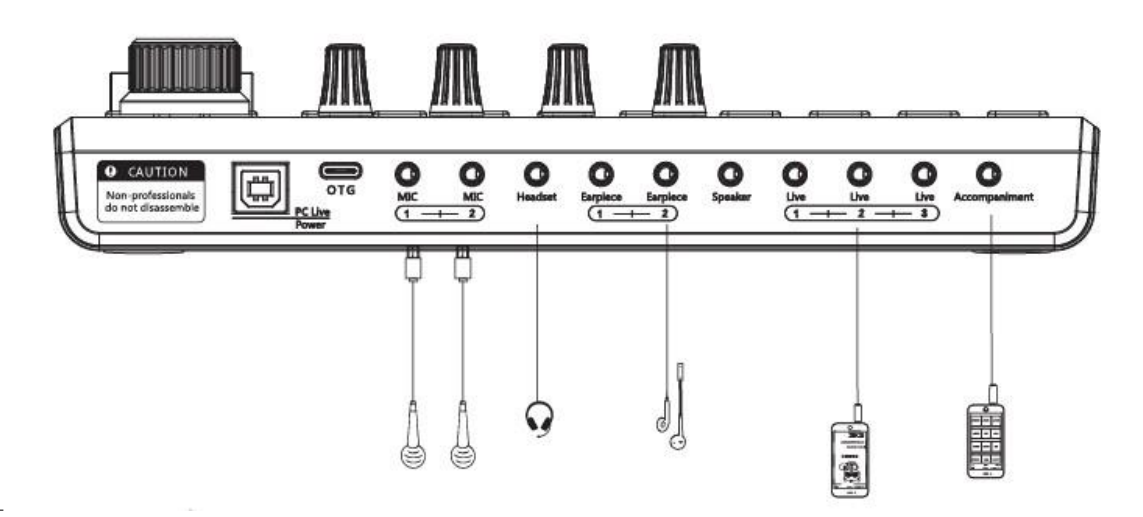

Интерфейсы:

(1) Интерфейс микрофона: подключите микрофон с разъемом 3,5 мм.

(2) Разъем для наушников: подключите наушники с разъемом 3,5 мм или подключите к аудиоинтерфейсу AUX других устройств воспроизведения через кабель 3,5 мм для вывода звука на другие устройства.

(3) Интерфейс динамика: подключите динамик с разъемом 3,5 мм или подключите к аудиоинтерфейсу AUX других устройств воспроизведения через кабель 3,5 мм для вывода звука с других устройств.

(4) Интерфейс прямого эфира: подключите мобильный телефон и звуковую карту через аудиокабель 3,5 мм для прямого эфира и записи.

(5) Разъем для зарядки/Питание: подключите к компьютеру с помощью USBкабеля для передачи данных и зарядки.

(6) Интерфейс OTG: Этот интерфейс осуществляет цифровую передачу сигнала с мобильными телефонами и компьютерами, являясь разъемом цифрового выхода сигнала.

(7) Интерфейс аккомпанемента: подключите мобильный телефон через аудиокабель 3,5 мм для ввода музыкального аккомпанемента.

(8) Игровой интерфейс: подключите мобильный телефон или компьютер через аудиокабель 3,5 мм и транслируйте прямой эфир в режиме игры.

## **Параметры**

<span id="page-8-0"></span>Соотношение сигнал/шум: 106 дБ

Выходная мощность: 600 мВт

Потребление энергии всей системы: 5 Вт

Номинальное напряжение: 5 В/2 А

Запись: 16 бит/48 кГц,

Cоотношение сигнал/шум при записи: 90 дБ

Воспроизведение: 16 бит/48 кГц,

Соотношение сигнал/шум при воспроизведении: 100 дБ

Искажения: 0,1% (запись), 0,005% (воспроизведение)

<span id="page-8-1"></span>Емкость аккумулятора: 1200 мАч

#### **Типы разъемов**

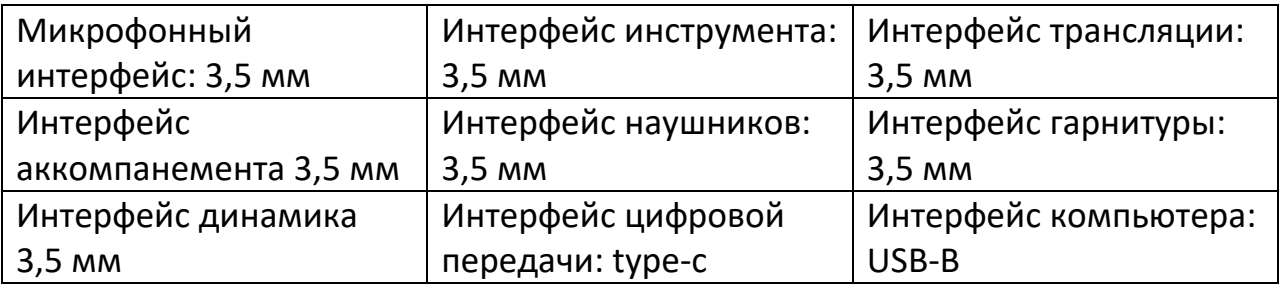

1. Этот продукт подходит для использования в тропическом климате.

2. Высотная зона, подходящая для использования этого продукта, определяется выбранным адаптером питания.

3. Если пользователя используют адаптер питания для подачи питания, они должны приобрести адаптер питания, который получил сертификат CCC и соответствует стандартным требованиям.

## **Устранение неисправностей**

<span id="page-8-2"></span>[1] Устройство не работает при включении.

Пожалуйста, проверьте, правильно ли подключены все кабели.

Проверьте, достаточно ли устройство заряда. Пожалуйста, зарядите его и попробуйте снова [в случае использования версии с аккумулятором].

[2] При использовании наушников нет звука или слышен шум.

Попробуйте переподключить наушники и подключите их перед включением звуковой карты.

Проверьте, переведен ли переключатель монитора в положение «включено».

Используйте оригинальные наушники от телефона.

[3] Во время прямой трансляции слышен шум.

Уменьшите громкость микрофона.

Проверьте, полностью ли вставлены микрофон и наушники в соответствующие им разъемы.

[4] Во время прямой трансляции не слышно аккомпанемента.

Увеличьте громкость аккомпанемента.

Проверьте, полностью ли вставлен кабель аккомпанемента в устройство и мобильный телефон.

[5] Подчас во время прямой трансляции нельзя услышать реверберацию и аккомпанемент.

Увеличьте громкость аккомпанемента.

Проверьте, полностью ли вставлен кабель аккомпанемента в устройство и мобильный телефон.

[6] Невозможно мониторить звук микрофона.

Проверьте, правильно ли подключены микрофон или наушники.

Пожалуйста, проверьте, переведен ли переключатель монитора в положение «включено».

[7] Компьютер не распознает звуковую карту.

Сначала подключите звуковую карту к выключенному компьютеру, затем перезапустите компьютер.

Измените подключение на другой USB-порт.

# **Гарантийное обслуживание неисправного товара**

<span id="page-10-0"></span>Если в купленном Вами товаре в течение установленного гарантийного срока обнаружены недостатки, Вы по своему выбору вправе:

- потребовать замены на товар этой же марки (этой же модели и (или) артикула)
- потребовать замены на такой же товар другой марки (модели, артикула) с соответствующим перерасчетом покупной цены;
- потребовать соразмерного уменьшения покупной цены;
- потребовать незамедлительного безвозмездного устранения недостатков товара или возмещения расходов на их исправление потребителем или третьим лицом;
- отказаться от исполнения договора купли-продажи и потребовать возврата уплаченной за товар суммы. В этом случае Вы обязаны вернуть товар с недостатками продавцу за его счет.

В отношении [технически сложного товара](http://www.consultant.ru/document/cons_doc_LAW_121597/#p20) Вы в случае обнаружения в нем недостатков по своему выбору вправе:

- отказаться от исполнения договора купли-продажи и потребовать возврата уплаченной за такой товар суммы;
- предъявить требование о его замене на товар этой же марки (модели, артикула) или на такой же товар другой марки (модели, артикула) с соответствующим перерасчетом покупной цены.

Срок предъявления вышеназванных требований составляет 15 дней со дня передачи Вам такого товара.

По истечении указанного 15-дневного срока данные требования подлежат удовлетворению в одном из следующих случаев:

- обнаружение существенного недостатка товара (существенный недостаток товара: неустранимый недостаток или недостаток, который не может быть устранен без несоразмерных расходов или затрат времени, или выявляется неоднократно, или проявляется вновь после его устранения);
- нарушение установленных законом РФ «О защите прав потребителей» сроков устранения недостатков товара;
- невозможность использования товара в течение каждого года гарантийного срока в совокупности более чем тридцать дней вследствие неоднократного устранения его различных недостатков.

В случае если Вы приобрели уцененный или бывший в употреблении товар ненадлежащего качества, и были заранее предупреждены о недостатках, изза которых произошла уценка, в письменной форме, то претензии по таким недостаткам не принимаются.

**Важно! Необходимо использовать услуги квалифицированных специалистов по подключению, наладке и пуску в эксплуатацию технически сложных товаров, которые по техническим требованиям не могут быть пущены в эксплуатацию без участия соответствующих специалистов.**

#### **Условия проведения гарантийного обслуживания**

- Фактическое наличие неисправного товара в момент обращения в сервисный центр;
- Гарантийное обслуживание товаров, гарантию на которые дает производитель, осуществляется в специализированных сервисных центрах;
- Гарантийное обслуживание неисправных товаров, купленных в интернет-магазинах ООО Максмол-групп, возможно в нашем сервисном центре по телефону 8-800-200-85-66
- Срок гарантийного обслуживания не превышает 45 дней;
- Гарантийное обслуживание осуществляется в течение всего гарантийного срока, установленного на товар;
- При проведении ремонта срок гарантии продлевается на период нахождения товара в ремонте.

#### **[Право на гарантийный ремонт не распространяется на случаи](https://www.dns-shop.ru/service-center/exchange-and-returns/)**

- неисправность устройства вызвана нарушением правил его эксплуатации, транспортировки и хранения.
- на устройстве отсутствует, нарушен или не читается оригинальный серийный номер;
- на устройстве отсутствуют или нарушены заводские или гарантийные пломбы и наклейки;
- ремонт, техническое обслуживание или модернизация устройства производились лицами, не уполномоченными на то компаниейпроизводителем;
- дефекты устройства вызваны использованием устройства с программным обеспечением, не входящим в комплект поставки устройства, или не одобренным для совместного использования производителем устройства;
- дефекты устройства вызваны эксплуатацией устройства в составе комплекта неисправного оборудования;
- обнаруживается попадание внутрь устройства посторонних предметов, веществ, жидкостей, насекомых и т.д.;
- неисправность устройства вызвана прямым или косвенным действием механических сил, химического, термического воздействия, излучения, агрессивных или нейтральных жидкостей, газов или иных токсичных или биологических сред, а так же любых иных факторов искусственного или естественного происхождения, кроме тех случаев, когда такое воздействие прямо допускается «Руководством пользователя»;
- неисправность устройства вызвана действием сторонних обстоятельств (стихийных бедствий, скачков напряжения электропитания и т.д.);
- неисправность устройства вызвана несоответствием Государственным Стандартам параметров питающих, телекоммуникационных и кабельных сетей;
- иные случаи, предусмотренные производителями.

#### **Гарантийные обязательства не распространяются на расходные элементы и материалы (элементы питания, картриджи, кабели подключения и т.п.).**

Товар надлежащего качества

<span id="page-12-0"></span>Вы вправе обменять товар надлежащего качества на аналогичный товар в течение 14 дней, не считая дня покупки.

Обращаем Ваше внимание, что основная часть нашего ассортимента – [технически сложные товары](http://www.consultant.ru/document/cons_doc_LAW_121597/#p20) бытового назначения (электроника, фотоаппаратура, бытовая техника и т.п.).

Указанные товары, согласно [Постановлению Правительства РФ от 31.12.2020](http://www.consultant.ru/document/cons_doc_LAW_373622/)  [№ 2463](http://www.consultant.ru/document/cons_doc_LAW_373622/) , обмену как товары надлежащего качества не подлежат. Возврат таких товаров не предусмотрен [Законом РФ от 07.02.1992 № 2300](http://www.consultant.ru/document/cons_doc_LAW_305/)-1.

Товар ненадлежащего качества

<span id="page-12-1"></span>Если в приобретенном Вами товаре выявлен недостаток вы вправе по своему выбору заявить одно из требований, указанных в [ст.18 Закона РФ от](http://www.consultant.ru/document/cons_doc_LAW_305/76ae101b731ecc22467fd9f1f14cb9e2b8799026/)  07.02.1992 № 2300-[1 \(ред. от 11.06.2021\) О защите прав потребителей](http://www.consultant.ru/document/cons_doc_LAW_305/76ae101b731ecc22467fd9f1f14cb9e2b8799026/) . Для этого можете обратиться в сервисный центр Максмолл по телефону 8-800- 200-85-66

Тем не менее, если указанный товар относится к технически сложным, утв. [Постановлением от 10 ноября 2011 г. № 924](http://www.consultant.ru/cons/cgi/online.cgi?rnd=2719F34FF8433314A08EAC4961C255BC&req=doc&base=LAW&n=321359&REFDOC=204874&REFBASE=LAW#1ik62axyoee) , то указанные в ст.18 требования могут быть заявлены только в течение 15 календарных дней с даты покупки.

По истечении 15 дней предъявление указанных требований возможно в случаях если:

- Обнаружен существенный недостаток (Неремонтопригоден);
- Нарушены сроки устранения недостатков;
- Товар не может использоваться в совокупности более тридцати дней в течение каждого года гарантийного срока в связи с необходимостью неоднократного устранения производственных недостатков.

**Если у вас остались какие-либо вопросы по использованию или гарантийному обслуживанию товара, свяжитесь с нашим отделом технической поддержки в чате WhatsApp. Для этого запустите приложение WhatsApp. Нажмите на значок камеры в правом верхнем углу и отсканируйте QR-код приведенный ниже камерой вашего смартфона.**

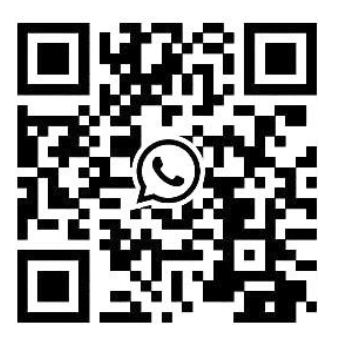

Сервисный Центр Контакт WhatsApp

**Приятного использования!**